# **30丨锁:悲观锁和乐观锁是什么?**

2019-08-19 陈旸

SQL必知必会

讲入课程 >

 $\triangleright$ 

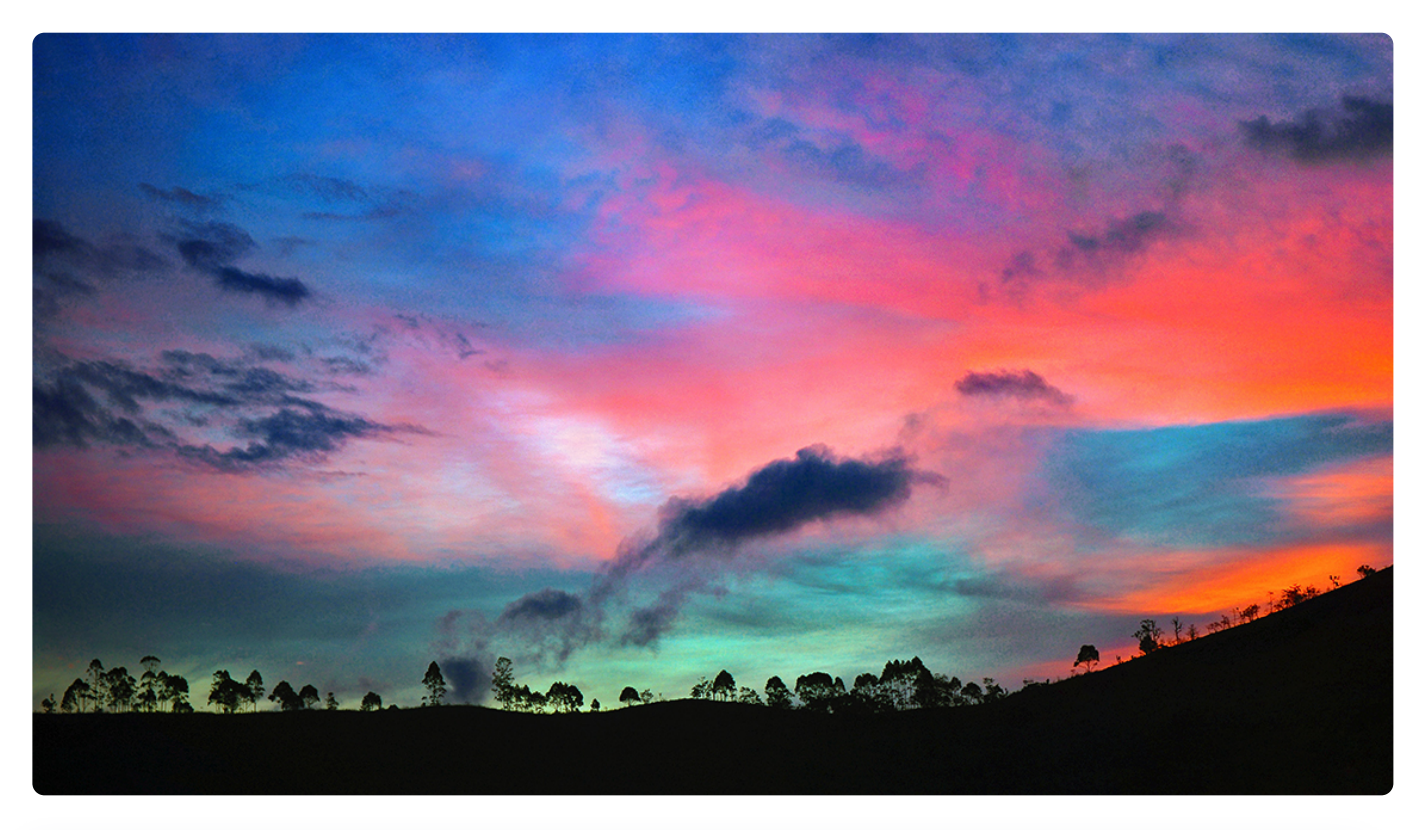

**讲述:陈旸** 时长 10:57 大小 12.55M

索引和锁是数据库中的两个核心知识点,不论在工作中,还是在面试中,我们都会经常跟它 们打交道。之前我们已经从不同维度对索引进行了了解,比如 B+ 树、Hash 索引、页结 构、缓冲池和索引原则等,了解它们的工作原理可以加深我们对索引的理解。同时在基础篇 的部分中,我也讲解了事务的 4 大原则以及不同的隔离级别。这些隔离级别的实现都是通 过锁来完成的,你可以思考下为什么我们需要给数据加锁呢?

实际上加锁是为了保证数据的一致性,这个思想在程序开发领域中同样很重要。在程序开发 中也会存在多线程同步的问题。当多个线程并发访问某个数据的时候,尤其是针对一些敏感 的数据(比如订单、金额等),我们就需要保证这个数据在任何时刻最多只有一个线程在进 行访问,保证数据的完整性和一致性。

今天的内容主要包括以下几个方面:

- 1. 就分类而言, 锁的划分有多种方式, 这些划分方式都包括哪些?
- 2. 为什么共享锁会发生死锁?
- 3. 乐观锁和悲观锁的思想是什么?乐观锁有两种实现方式,这两种实现方式是什么?
- 4. 多个事务并发,发生死锁时该如何解决?怎样降低死锁发生的概率?

#### **按照锁粒度进行划分**

锁用来对数据进行锁定,我们可以从锁定对象的粒度大小来对锁进行划分,分别为行锁、页 锁和表锁。

顾名思义,行锁就是按照行的粒度对数据进行锁定。锁定力度小,发生锁冲突概率低,可以 实现的并发度高,但是对于锁的开销比较大,加锁会比较慢,容易出现死锁情况。

页锁就是在页的粒度上进行锁定,锁定的数据资源比行锁要多,因为一个页中可以有多个行 记录。当我们使用页锁的时候,会出现数据浪费的现象,但这样的浪费最多也就是一个页上 的数据行。页锁的开销介于表锁和行锁之间,会出现死锁。锁定粒度介于表锁和行锁之间, 并发度一般。

表锁就是对数据表进行锁定,锁定粒度很大,同时发生锁冲突的概率也会较高,数据访问的 并发度低。不过好处在于对锁的使用开销小,加锁会很快。

行锁、页锁和表锁是相对常见的三种锁,除此以外我们还可以在区和数据库的粒度上锁定数 据,对应区锁和数据库锁。不同的数据库和存储引擎支持的锁粒度不同,InnoDB 和 Oracle 支持行锁和表锁。而 MyISAM 只支持表锁, MySQL 中的 BDB 存储引擎支持页锁 和表锁。SQL Server 可以同时支持行锁、页锁和表锁, 如下表所示:

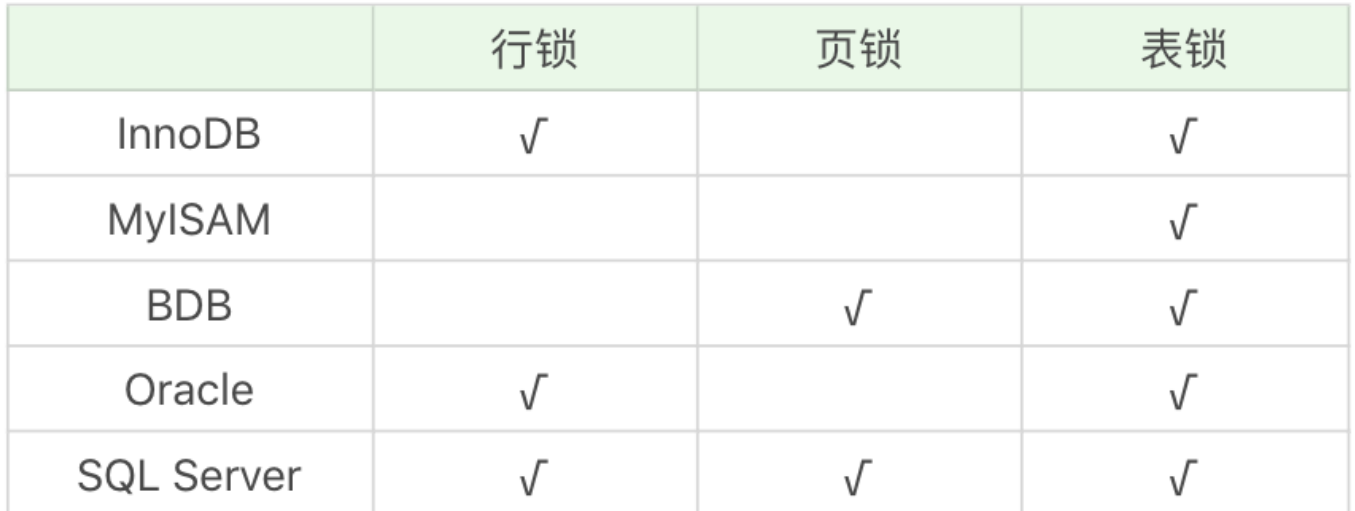

这里需要说明下,每个层级的锁数量是有限制的,因为锁会占用内存空间,锁空间的大小是 有限的。当某个层级的锁数量超过了这个层级的阈值时,就会进行锁升级。锁升级就是用更 大粒度的锁替代多个更小粒度的锁,比如 InnoDB 中行锁升级为表锁,这样做的好处是占 用的锁空间降低了,但同时数据的并发度也下降了。

#### **从数据库管理的角度对锁进行划分**

除了按照锁粒度大小对锁进行划分外,我们还可以从数据库管理的角度对锁进行划分。共享 锁和排它锁,是我们经常会接触到的两把锁。

共享锁也叫读锁或 S 锁, 共享锁锁定的资源可以被其他用户读取, 但不能修改。在进行SEL ECT的时候,会将对象进行共享锁锁定,当数据读取完毕之后,就会释放共享锁,这样就可 以保证数据在读取时不被修改。

比如我们想给 product comment 在表上加共享锁, 可以使用下面这行命令:

1 LOCK TABLE product comment READ;

 $\lnot \in$ 

当对数据表加上共享锁的时候,该数据表就变成了只读模式,此时我们想要更新 product comment 表中的数据, 比如下面这样:

# 复制代码

复制代码

1 UPDATE product comment SET product id = 10002 WHERE user id = 912178;

## 系统会做出如下提示:

#### 复制代码

1 ERROR 1099 (HY000): Table 'product comment' was locked with a READ lock and can't be upo

 $-4$ 

#### 也就是当共享锁没有释放时,不能对锁住的数据进行修改。

如果我们想要对表上的共享锁进行解锁,可以使用下面这行命令:

 复制代码 1 UNLOCK TABLE;  $\blacktriangleleft$ 如果我们想要给某一行加上共享锁呢, 比如想对 user id=912178 的数据行加上共享锁, 可以像下面这样:

1 SELECT comment id, product id, comment text, user id FROM product comment WHERE user id

 $\left| \cdot \right|$ 

 $\mathcal{A}$  .

排它锁也叫独占锁、写锁或 X 锁。排它锁锁定的数据只允许进行锁定操作的事务使用, 其 他事务无法对已锁定的数据进行查询或修改。

如果我们想给 product comment 数据表添加排它锁, 可以使用下面这行命令:

复制代码

复制代码

k.

1 LOCK TABLE product comment WRITE;

这时只有获得排它锁的事务可以对 product comment 进行查询或修改, 其他事务如果想 要在 product comment 表上查询数据,则需要等待。你可以自己开两个 MySQL 客户端 来模拟下。

这时我们释放掉排它锁,使用这行命令即可。

复制代码

1 UNLOCK TABLE;

 $\rightarrow$ 

同样的, 如果我们想要在某个数据行上添加排它锁, 比如针对 user id=912178 的数据 行,则写成如下这样:

复制代码

1 SELECT comment id, product id, comment text, user id FROM product comment WHERE user id

 $\mathbf{F}^{\top}$  $\mathbf{A}$ 

另外当我们对数据进行更新的时候,也就是INSERT、DELETE或者UPDATE的时候,数据库 也会自动使用排它锁,防止其他事务对该数据行进行操作。

当我们想要获取某个数据表的排它锁的时候,需要先看下这张数据表有没有上了排它锁。如 果这个数据表中的某个数据行被上了行锁,我们就无法获取排它锁。这时需要对数据表中的 行逐一排查,检查是否有行锁,如果没有,才可以获取这张数据表的排它锁。这个过程是不 是有些麻烦?这里就需要用到意向锁。

意向锁(Intent Lock),简单来说就是给更大一级别的空间示意里面是否已经上过锁。举 个例子,你可以给整个房子设置一个标识,告诉它里面有人,即使你只是获取了房子中某一 个房间的锁。这样其他人如果想要获取整个房子的控制权,只需要看这个房子的标识即可, 不需要再对房子中的每个房间进行查找。这样是不是很方便?

返回数据表的场景,如果我们给某一行数据加上了排它锁,数据库会自动给更大一级的空 间,比如数据页或数据表加上意向锁,告诉其他人这个数据页或数据表已经有人上过排它锁 了,这样当其他人想要获取数据表排它锁的时候,只需要了解是否有人已经获取了这个数据 表的意向排他锁即可。

如果事务想要获得数据表中某些记录的共享锁,就需要在数据表上添加意向共享锁。同理, 事务想要获得数据表中某些记录的排他锁,就需要在数据表上添加意向排他锁。这时,意向 锁会告诉其他事务已经有人锁定了表中的某些记录,不能对整个表进行全表扫描。

#### **为什么共享锁会发生死锁的情况?**

当我们使用共享锁的时候会出现死锁的风险,下面我们用两个 MySQL 客户端来模拟一下 事务查询。

首先客户端 1 开启事务, 然后采用读锁的方式对user\_id=912178的数据行进行查询, 这 时事务没有提交的时候,这两行数据行上了读锁。

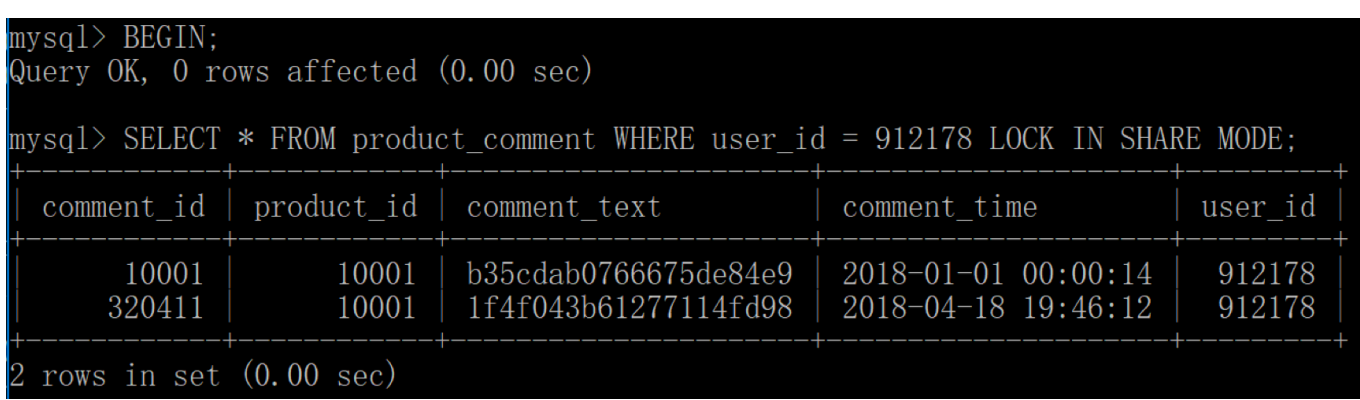

然后我们用客户端 2 开启事务, 同样对user\_id=912178获取读锁, 理论上获取读锁后还 可以对数据进行修改,比如执行下面这条语句:

复制代码

1 UPDATE product\_comment SET product\_i = 10002 WHERE user\_id = 912178;

 $\mathcal{A}$ 

当我们执行的时候客户端 2 会一直等待,因为客户端 1 也获取了该数据的读锁,不需要客 户端 2 对该数据进行修改。这时客户端 2 会提示等待超时,重新执行事务。

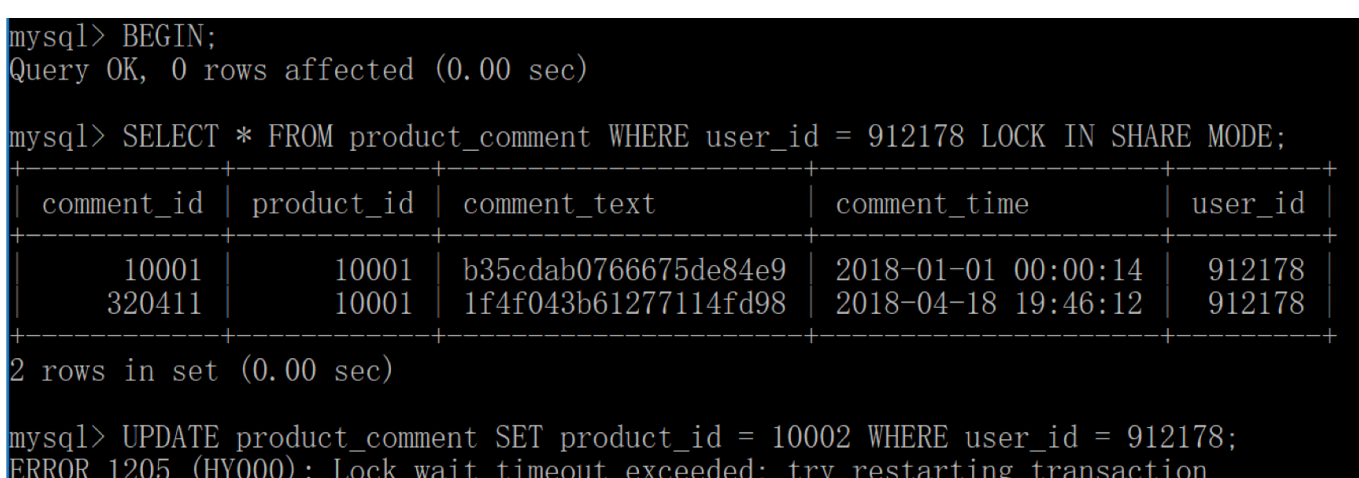

你能看到当有多个事务对同一数据获得读锁的时候,可能会出现死锁的情况。

## **从程序员的角度对进行划分**

如果从程序员的视角来看锁的话,可以将锁分成乐观锁和悲观锁,从名字中也可以看出这两 种锁是两种看待数据并发的思维方式。

乐观锁(Optimistic Locking)认为对同一数据的并发操作不会总发生,属于小概率事件, 不用每次都对数据上锁,也就是不采用数据库自身的锁机制,而是通过程序来实现。在程序 上,我们可以采用版本号机制或者时间戳机制实现。

#### **乐观锁的版本号机制**

在表中设计一个版本字段 version,第一次读的时候,会获取 version 字段的取值。然后对 数据进行更新或删除操作时,会执行UPDATE ... SET version=version+1 WHERE version=version。此时如果已经有事务对这条数据进行了更改,修改就不会成功。

这种方式类似我们熟悉的 SVN、CVS 版本管理系统, 当我们修改了代码进行提交时, 首先 会检查当前版本号与服务器上的版本号是否一致,如果一致就可以直接提交,如果不一致就 需要更新服务器上的最新代码,然后再进行提交。

## **乐观锁的时间戳机制**

时间戳和版本号机制一样,也是在更新提交的时候,将当前数据的时间戳和更新之前取得的 时间戳进行比较,如果两者一致则更新成功,否则就是版本冲突。

你能看到乐观锁就是程序员自己控制数据并发操作的权限,基本是通过给数据行增加一个戳 (版本号或者时间戳),从而证明当前拿到的数据是否最新。

悲观锁(Pessimistic Locking)也是一种思想,对数据被其他事务的修改持保守态度,会 通过数据库自身的锁机制来实现,从而保证数据操作的排它性。

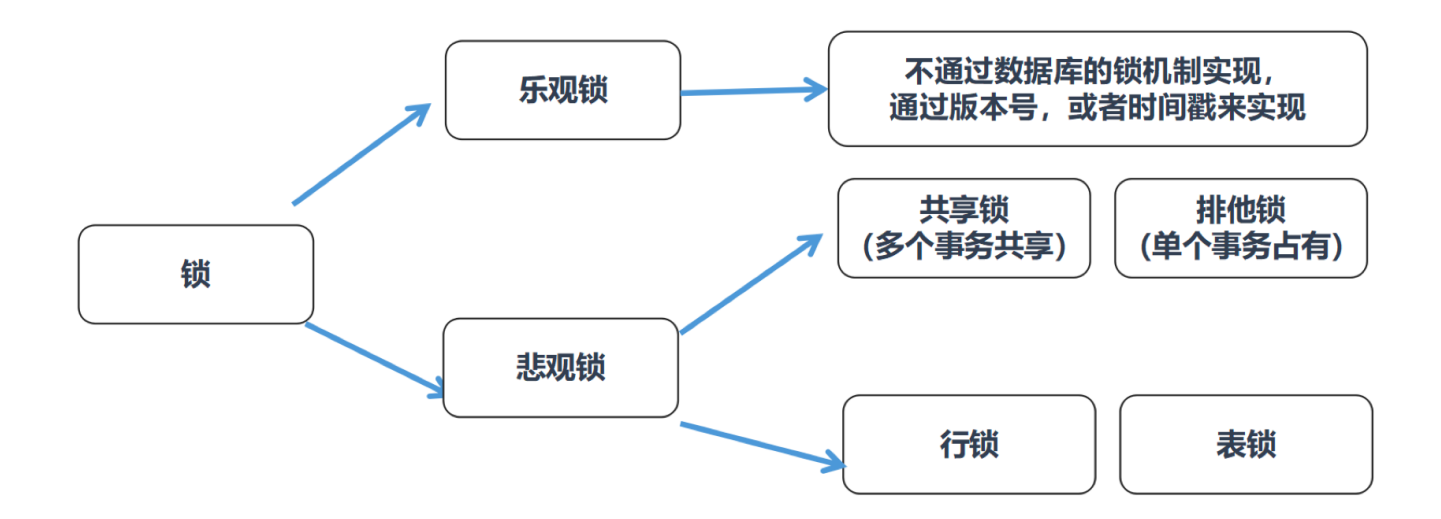

从这两种锁的设计思想中,你能看出乐观锁和悲观锁的适用场景:

- 1. 乐观锁适合读操作多的场景, 相对来说写的操作比较少。它的优点在于程序实现, 不存 在死锁问题,不过适用场景也会相对乐观,因为它阻止不了除了程序以外的数据库操 作。
- 2. 悲观锁话合写操作多的场景, 因为写的操作具有排它性。采用悲观锁的方式, 可以在数 据库层面阻止其他事务对该数据的操作权限,防止读 - 写和写 - 写的冲突。

## **总结**

今天我们讲解了数据库中锁的划分,你能看到从不同维度都可以对锁进行划分,需要注意的 是,乐观锁和悲观锁并不是锁,而是锁的设计思想。

既然有锁的存在,就有可能发生死锁的情况。死锁就是多个事务(如果是在程序层面就是多 个讲程)在执行过程中,因为竞争某个相同的资源而造成阻塞的现象。发生死锁,往往是因 为在事务中,锁的获取是逐步讲行的。

我在文章中举了一个例子,在客户端 1 获取某数据行共享锁的同时,另一个客户端 2 也获 取了该数据行的共享锁,这时任何一个客户端都没法对这个数据讲行更新,因为共享锁会阻 止其他事务对数据的更新,当某个客户端想要对锁定的数据进行更新的时候,就出现了死锁。 的情况。当死锁发生的时候,就需要一个事务进行回滚,另一个事务获取锁完成事务,然后 将锁释放掉,很像交通堵塞时候的解决方案。

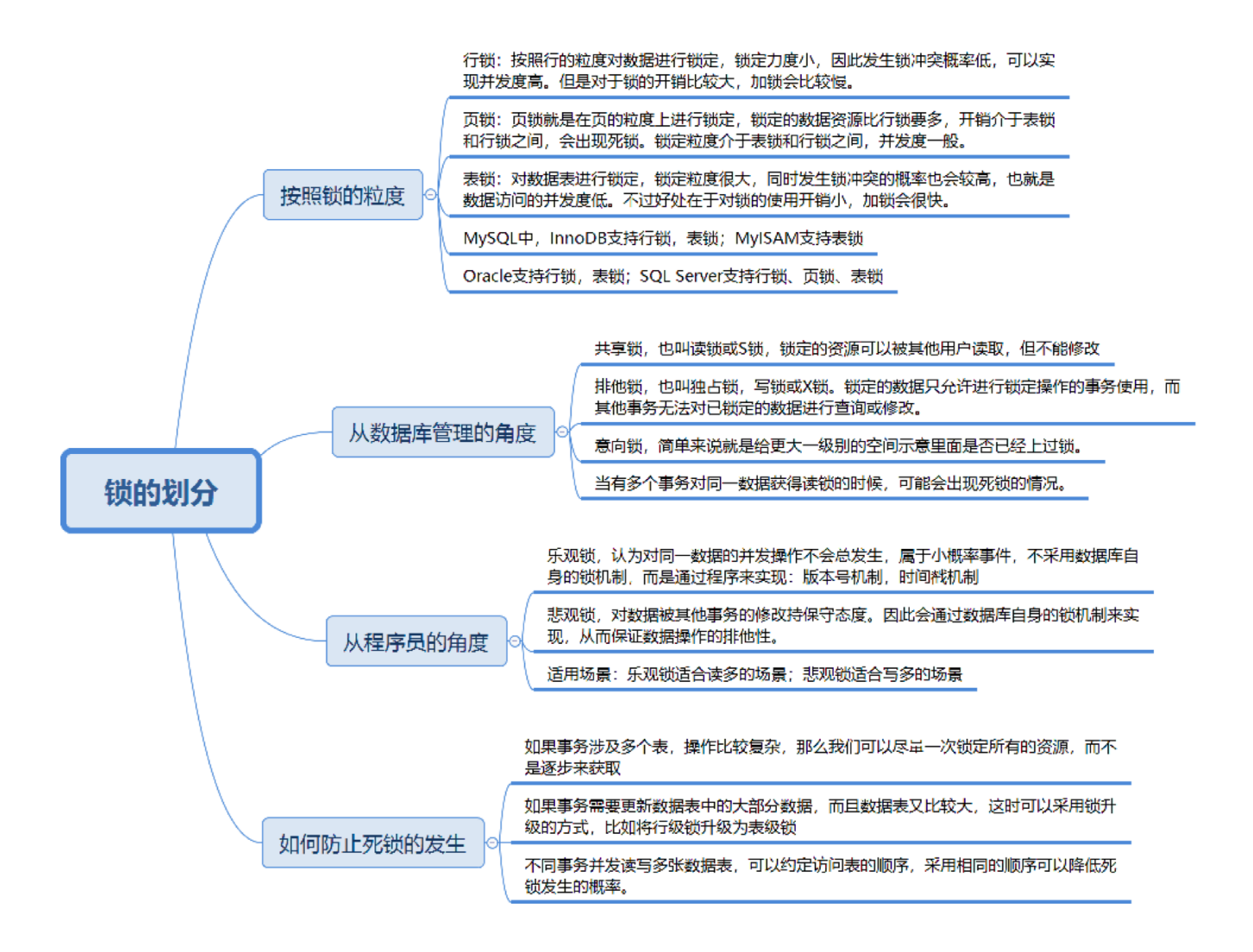

我们都不希望出现死锁的情况,可以采取一些方法避免死锁的发生:

- 1. 如果事务涉及多个表, 操作比较复杂, 那么可以尽量一次锁定所有的资源, 而不是逐步 来获取,这样可以减少死锁发生的概率;
- 2. 如果事务需要更新数据表中的大部分数据, 数据表又比较大, 这时可以采用锁升级的方 式,比如将行级锁升级为表级锁,从而减少死锁产生的概率;
- 3. 不同事务并发读写多张数据表,可以约定访问表的顺序,采用相同的顺序降低死锁发生 的概率。

当然在数据库中,也有一些情况是不会发生死锁的,比如采用乐观锁的方式。另外在 MySQL MyISAM 存储引擎中也不会出现死锁,这是因为 MyISAM 总是一次性获得全部的 锁,这样的话要么全部满足可以执行,要么就需要全部等待。

最后你有没有想过,使用 MySQL InnoDB 存储引擎时,为什么对某行数据添加排它锁之 前,会在数据表上添加意向排他锁呢?

欢迎你在评论区写下你的思考,也欢迎把这篇文章分享给你的朋友或者同事,一起来进步。

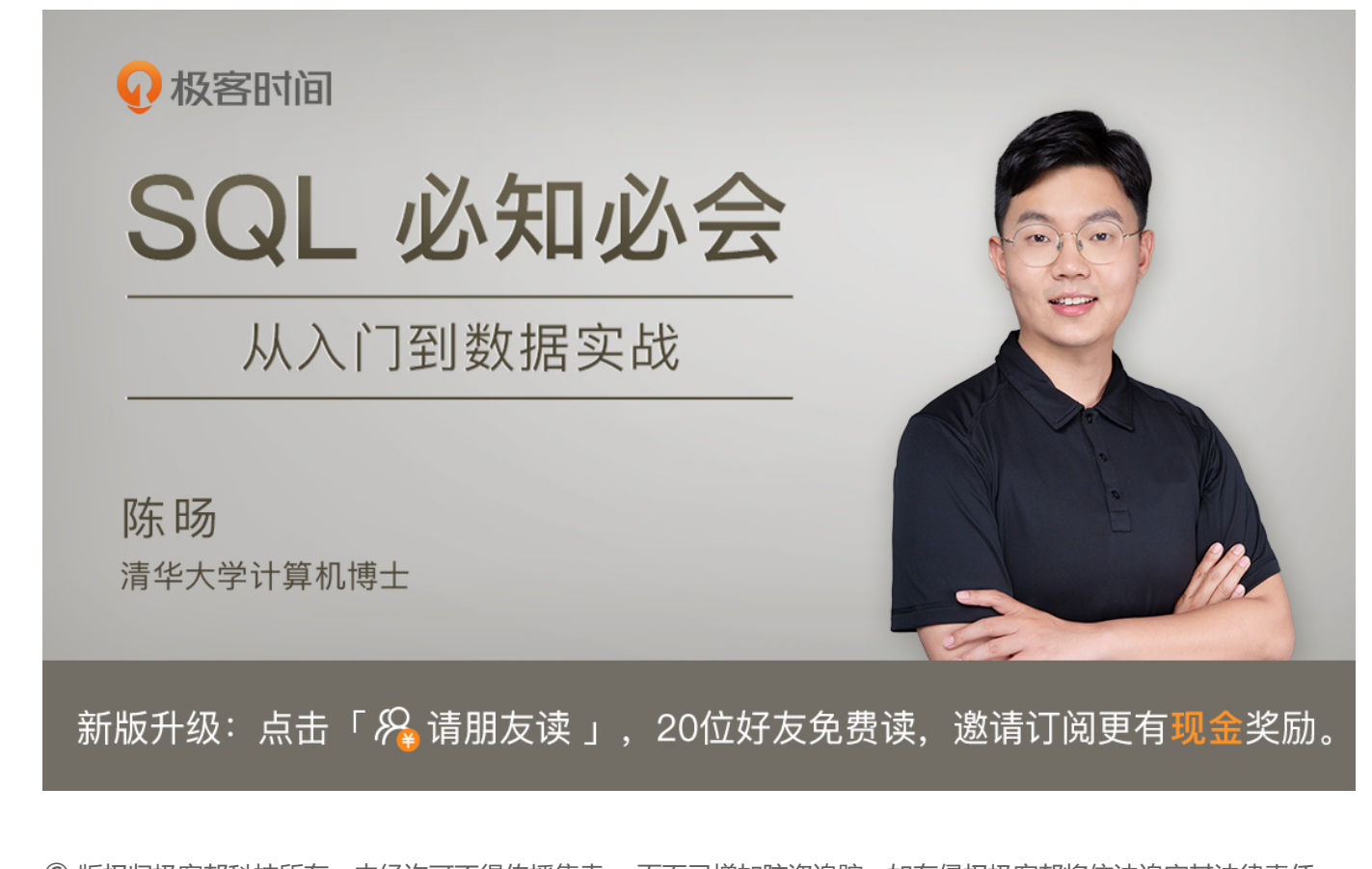

© 版权归极客邦科技所有,未经许可不得传播售卖。 页面已增加防盗追踪,如有侵权极客邦将依法追究其法律责任。

上一篇 29丨为什么没有理想的索引?

## **精选留言 (6)** 写留言

 $\Box$   $\Box$ 

**老毕** 2019-08-19

意向锁是一种协作机制,用于表锁和行锁的共生场景。

意向锁表达的信息很明确:某事务打算获得某种行锁,或某事务已持有某种行锁。

这样一来,打算锁表的事务就能迅速获得足够的锁信息并决定下一步行动。… 展开

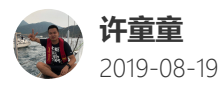

使用 MySQL InnoDB 存储引擎时,为什么对某行数据添加排它锁之前,会在数据表上添 加意向排他锁呢? 这样就不需要逐行扫描,看每一行上是否有排它锁了,通过大粒度,来节省资源。

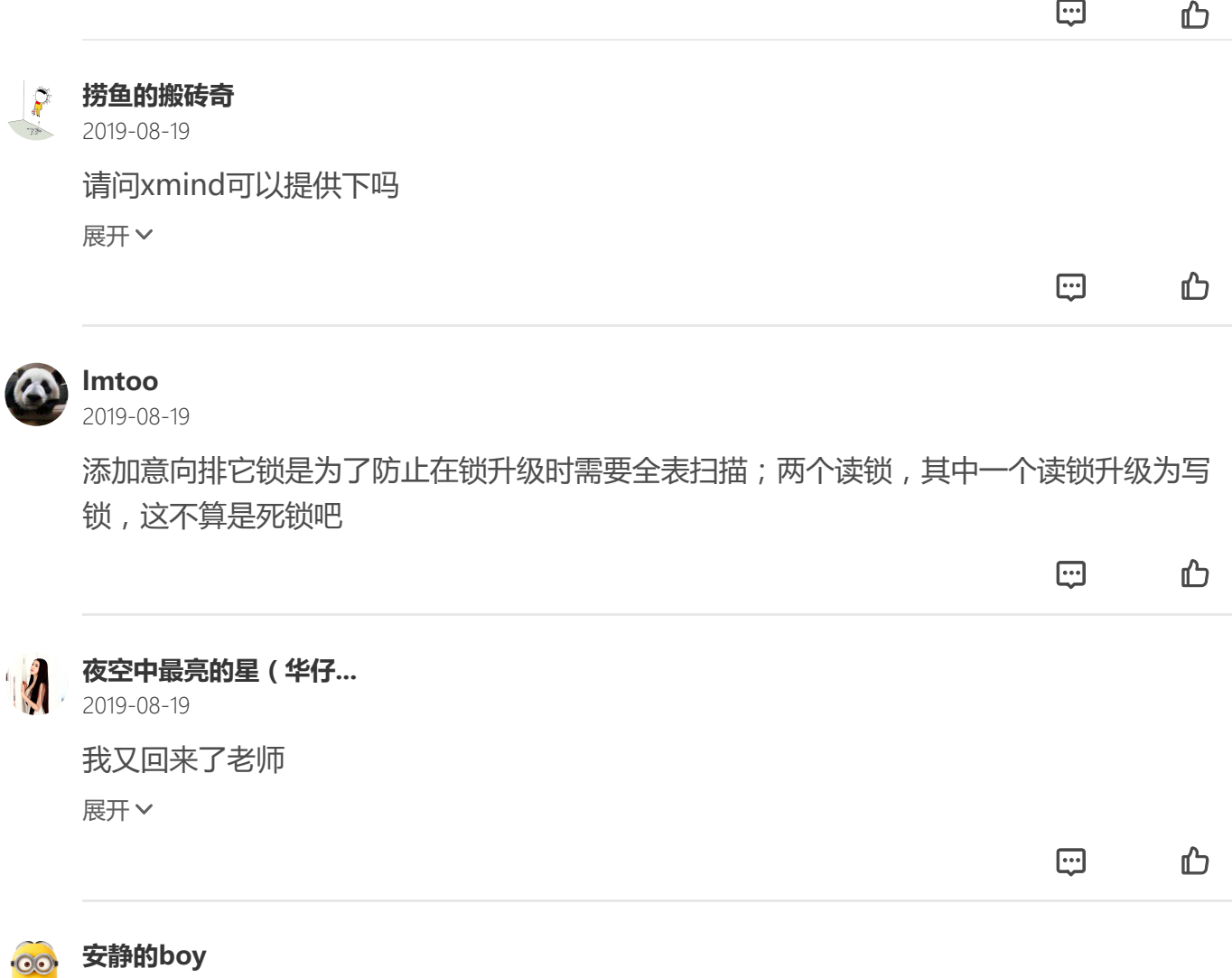

 $2019 - 08 - 19$ 

有一点不明白,为什么MyISAM不存在死锁的情况?MyISAM一个事务一次获取全部的共 享锁,另一个事务也获取全部的共享锁,然后再更新数据,这个时候不还是会发生死锁 吗?

四1 凸